# 1. Trygonometria

# 1.1Wprowadzenie

Jednym z podstawowych działów matematyki który wykorzystywany jest w rozwiązywaniu problemów technicznych jest trygonometria. W szkole średniej wprowadzone zostały podstawowe prawa oraz własności trygonometryczny które w niniejszym rozdziale zostaną przypomniane oraz wykorzystane do rozwiązywania zadań w programie MATLAB.

1.1.1 Funkcje Trygonometryczne kąta ostrego

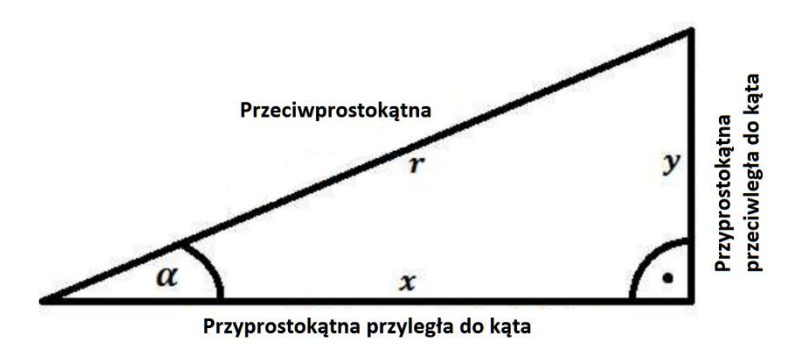

Funkcją sinus kąta α nazywamy stosunek przyprostokątnej leżącej naprzeciw kąta α do przeciwprostokątnej w trójkącie prostokątnym, i opisujemy jako:

> • sin $\alpha = \frac{y}{r}$  w Matlabie będzie to funkcja sin(x) gdzie x jest wartością kąta w radianach bądź sind(x) gdzie kąt wyrażony będzie w stopniach.

Funkcją cosinus kąta α nazywamy stosunek przyprostokątnej leżącej przy kącie α do przeciwprostokątnej w trójkącie prostokątnym, i opisujemy jako :

> •  $\cos \alpha = \frac{x}{r}$  w Matlabie będzie to funkcja  $\cos(x)$  gdzie x jest wartością kąta w radianach bądź cosd(x) gdzie kąt wyrażony będzie w stopniach.

Funkcją tangens kąta α nazywamy stosunek przyprostokątnej leżącej naprzeciw kąta α do przyprostokątnej przy kącie α w trójkącie prostokątnym, i opisujemy jako:

> • tg $\alpha = \frac{y}{x}$  w Matlabie będzie to funkcja tan(x) gdzie x jest miarą kąta w radianach bądź tand(x) gdzie kąt wyrażony będzie w stopniach.

# 1.1.2 Własności funkcji trygonometrycznych

Rozbudowując wiedzę podstawową dotyczącą funkcji trygonometrycznych należy odnieść się do zagadnień funkcji elementarnych.

• Funkcja f jest różnowartościowa wtedy i tylko wtedy gdy:

$$
\forall a, b \in A, f(a) = f(b) \Rightarrow a = b
$$

z czego wynika:

$$
\forall a, b \in A, a \neq b \Rightarrow f(a) \neq f(b)
$$

Inaczej mówiąc funkcja jest różnowartościowa, kiedy nie przyjmuje dwa razy tej samej wartości, czyli jest bijekcją na swój zbiór wartości.

Zacieśnieniem funkcji f do podzbioru A nazywamy funkcje:

$$
\forall x \in A : f_{|A}(x) = f(x)
$$

Dzięki zastosowaniu powyższej definicji ograniczającej dziedzinę, funkcja często nabywa własności których uprzednio nie posiada takie jak np. monotoniczność oraz różnowartościowość.

• Funkcja  $f: \mathbb{R} \mapsto \mathbb{R}$  jest rosnąca w przedziale (a,b) gdy:

 $\forall x, y \in (a, b) : x < y \Rightarrow f(x) \le f(y)$ 

• Funkcja  $f: \mathbb{R} \mapsto \mathbb{R}$  jest malejąca w przedziale (a,b) gdy:

$$
\forall x, y \in (a, b) : x < y \Rightarrow f(x) \ge f(y)
$$

W oparciu o powyższe definicje można określić właściwości funkcji trygonometrycznych:

- Funkcja f(x)=sin(x) zacieśniona do przedziału  $\left[-\frac{\pi}{2}\right]$  $\frac{\pi}{2}, \frac{\pi}{2}$  $\frac{\pi}{2}$ ] jest różnowartościowa oraz ściśle rosnąca.
- Funkcja  $f(x)=cos(x)$  zacieśniona do przedziału  $[0, \pi]$  jest różnowartościowa oraz ściśle malejąca.
- Funkcja f(x)=tg(x) zacieśniona do przedziału  $\left[-\frac{\pi}{2}\right]$  $\frac{\pi}{2}, \frac{\pi}{2}$  $\frac{\pi}{2}$ ] jest różnowartościowa oraz ściśle rosnąca.
- Funkcja f(x)=ctg(x) zacieśniona do przedziału [  $\theta$ , $\pi$ ] jest różnowartościowa oraz ściśle malejąca.

### 1.1.3 Wybrane tożsamości trygonometryczne

Podstawowe zależności między funkcjami trygonometrycznymi nazywamy tożsamościami trygonometrycznymi.

Jedynka trygonometryczna:

$$
\forall x \in \mathbb{R} : \cos^2 x + \sin^2 x = 1
$$

Okresowość funkcji  $(k \in \mathbb{R})$ 

$$
sin x = sin(x + 2k\pi); \ tgx = tg(x + k\pi)
$$

$$
cos x = cos(x + 2k\pi); ctgx = ctg(x + k\pi)
$$

Zależność tangensa i cotangensa

$$
tgx = \frac{\sin x}{\cos x} \qquad ctgx = \frac{\cos x}{\sin x}
$$

### 1.1.4 Twierdzenia trygonometryczne

Poza podstawowymi własnościami trygonometrycznymi w obliczeniach inżynierskich używa się również równań trygonometrycznych opisujących zależności między bokami i kątami w trójkątach.

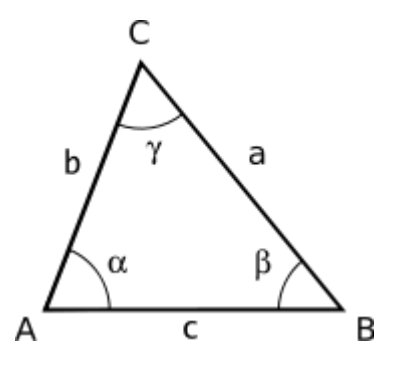

Twierdzenie sinusów

Dla dowolnego trójkąta iloraz długości dowolnego z jego boków i sinusa kąta naprzeciw tego boku, jest stały oraz równy długości średnicy okręgu opisanego na trójkącie.

$$
\frac{a}{\sin \alpha} = \frac{b}{\sin \beta} = \frac{c}{\sin \gamma} = 2R
$$

Twierdzenie to posiada również swój odpowiednik dla sfery:

Jeżeli a,b,c odpowiadają długościom odcinków sferycznych, zaś  $\alpha$ , $\beta$ , $\gamma$  są kolejnymi kątami umieszczonymi dokładnie naprzeciw boków a,b,c to:

$$
\frac{\sin \alpha}{\sin \alpha} = \frac{\sin \beta}{\sin b} = \frac{\sin \gamma}{\sin c}
$$

Twierdzenie cosinusów

W dowolnym trójkącie znajdującym się na płaszczyźnie, kwadrat długości jego dowolnego boku jest równy sumie kwadratów długości pozostałych boków, pomniejszonych o podwójny iloczyn długości tych boków i cosinusa kąta znajdującego się pomiędzy nimi.

$$
c^2 = a^2 + b^2 - 2ab\cos\gamma
$$

Jeżeli trójkąt jest prostokątny i kąt  $\gamma$  jest kątem prostym wtedy twierdzenie można uprościć do twierdzenia Pitagorasa.

Twierdzenie tangensów

Jeżeli  $a$  i  $b$  są długościami boków trójkąta a  $\alpha$  i  $\beta$  są miarami kątów umiejscowionych odpowiednio naprzeciw nich wówczas:

$$
\frac{a-b}{a+b} = \frac{tg\frac{\alpha-\beta}{2}}{tg\frac{\alpha+\beta}{2}}
$$

## 1.1.5 Funkcje cyklometryczne

Kolejnym istotnym elementem trygonometrii są funkcje odwrotne inaczej cyklometryczne. Funkcjami cyklometrycznymi nazywamy funkcje odwrotne do funkcji trygonometrycznych oraz ograniczonych do pewnych przedziałów.

• Arcus sinus

Funkcją określoną na przedziale [-1,1] o wartościach z przedziału [ $-\frac{\pi}{2}$  $\frac{\pi}{2}, \frac{\pi}{2}$  $\frac{\pi}{2}$  oraz odwrotną do zacieśnienia funkcji sinus w granicach przedziału  $[-\frac{\pi}{3}]$  $\frac{\pi}{2}, \frac{\pi}{2}$  $\frac{\pi}{2}$ ] nazywamy acrus sinus, oznaczamy go jako arcsin.

• Arcus cosinus

Funkcją określoną na przedziale [-1,1] o wartościach z przedziału  $[0, \pi]$  odwrotną do zacieśnienia funkcji cosinus w granicach przedziału  $[0, \pi]$  nazywamy arcus cosinus, oznaczamy go jako arccos.

• Arcus tangens

Funkcją określoną na przedziale [-∞,∞] o wartościach z przedziału [ $-\frac{\pi}{6}$  $\frac{\pi}{2}, \frac{\pi}{2}$  $\frac{\pi}{2}$  oraz odwrotną do zacieśnienia funkcji tangens w granicach przedziału  $[-\frac{\pi}{2}]$  $\frac{\pi}{2}, \frac{\pi}{2}$  $\frac{\pi}{2}$ ] nazywamy acrus sinus, oznaczamy go jako arctg.

Arcus cotangens

Funkcją określoną na przedziale  $[-\infty, \infty]$  o wartościach z przedziału  $[0, \pi]$  odwrotną do zacieśnienia funkcji cotangens w granicach przedziału  $[0, \pi]$  nazywamy arcus cosinus, oznaczamy go jako arcctg.

Zgodnie z twierdzeniami funkcji odwrotnych:

 $arcsin(x) = y$  gdy sin  $y = x$  $arccos(x) = y$  gdy sin  $y = x$  $arctg(x) = y$  gdy tg y = x  $arcctg(x) = y$  gdy ctg y = x

### 1.2 Przykłady zadań z rozwiązaniami w MATLAB

Aby poprawnie wykonać poniższe zadania należy wygenerować dla każdego z nich plik .m o odpowiednich nazwach: zad01.m i zad02.m.

save zad01.m ENTER save zad02.m ENTER

Zad. 1

Obliczyć równanie trygonometryczne:

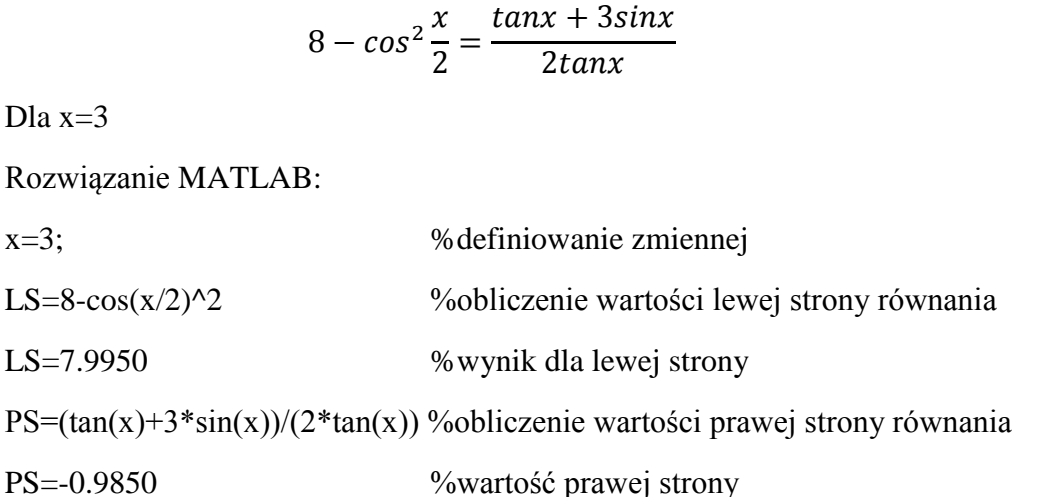

Po wykonaniu obliczeń widać że równanie nie jest tożsame, wykonanie tego prostego zadania analitycznie kosztowało by czas przeliczania kolejnych wartości kąta w tabelach, zaś dzięki zastosowaniu programu jesteśmy w stanie sprawdzać wyniki dla różnych wartości zmiennej x.

### Zad. 2

Dane są cztery okręgi(rys.). W punkcie styku poszczególnych okręgów przechodzą odcinki mające swoje zakończenia w środkach okręgów. Obliczyć odległość pomiędzy środkami kół A<sup>2</sup> i A4, wiedząc że promienie poszczególnych okręgów mają wartość:

 $r_1$ =14mm;  $r_2$ =10mm;  $r_3$ =18mm;  $r_4$ =8mm

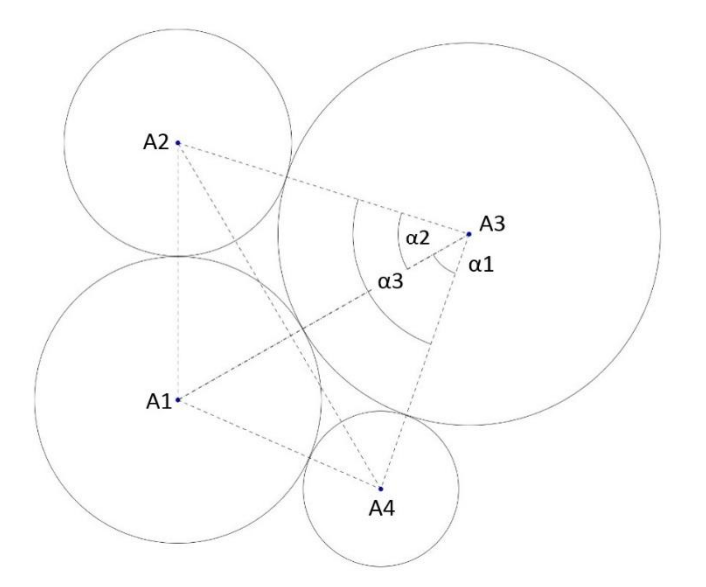

Rozwiązanie analityczne:

Linie łączące środki okręgów tworzą cztery trójkąty, w dwóch z nich  $\Delta A_1A_2A_3$ , A1A2A<sup>4</sup> długości wszystkich boków są znane, dzięki czemu stosując twierdzenie cosinusów można wyznaczyć wartości kątów  $\alpha_1$ ,  $\alpha_2$ .

 $c^2 = a^2 + b^2$ 

Obliczenie kąta  $\alpha_1$ .

 $(r_1+r_4)^2 = (r_4+r_3)^2 + (r_3+r_1)^2 - 2(r_4+r_3)(r_3+r_1)\cos\alpha_1$ 

 $22^2$ =26<sup>2</sup>+32<sup>2</sup>-2\*26\*32\* cos  $\alpha_1$ 

 $484=676+1024-1664 \cos \alpha_1$ 

$$
\cos \alpha_1 = \frac{1216}{1664}
$$

$$
\alpha_1 = \arccos \frac{1216}{1664}
$$

$$
\alpha_1 = 43^\circ
$$

Obliczanie kąta  $\alpha_2$ :

 $(r_1+r_2)^2 = (r_2+r_3)^2 + (r_3+r_1)^2 - 2(r_2+r_3)(r_3+r_1)\cos\alpha_2$  $24^2$ = $28^2$ + $32^2$ - $2*28*32*$  cos  $\alpha_2$  $576=784+1024-1792 \cos \alpha_2$  $\cos \alpha_2 =$ 1232

$$
\cos \alpha_2 = \frac{}{1792}
$$

$$
\alpha_2 = \arccos \frac{1232}{1792}
$$

 $\alpha_2 = 47^\circ$ 

Obliczanie kąta α3:

 $\alpha_3 = \alpha_1 + \alpha_2 = 90^\circ$ 

Obliczanie odległości pomiędzy okręgami A<sup>2</sup> i A4:

Kąt α<sub>3</sub> jest kątem prostym więc odległość można obliczyć z tw. Pitagorasa:

 $(A_2A_4) = \sqrt{(r_2+r_3)^2 + (r_3+r_4)^2}$ 

 $(A_2A_4)=38,2mm$ 

Rozwiązanie w programie MATLAB:

r1=14mm; r2=10mm; r3=18mm; r4=8mm % zdefiniowanie wartości promieni (A1A4)=(r1+r4); (A1A3)=(r1+r3); % obliczenie wartości poszczególnych boków (A1A2)=(r1+r2); (A2A3)=(r2+r3); % obliczenie wartości poszczególnych boków (A4A3)=(r4+r3); % obliczenie wartości poszczególnych boków Alfa1=acos((A4A3^2+A1A3^2-A1A4^2)/(2\*A4A3\*A1A3)); % miara kąta  $\alpha_1$ Alfa2=acos((A2A3^2+A1A3^2-A1A2^2)/(2\*A2A3\*A1A3)); % miara kąta  $\alpha_2$ Alfa3=Alfa1+Alfa2;  $\%$  miara kąta  $\alpha_3$  $(A2A4)=sqrt(A2A3^2+A3A4^2);$  % długość szukanego boku